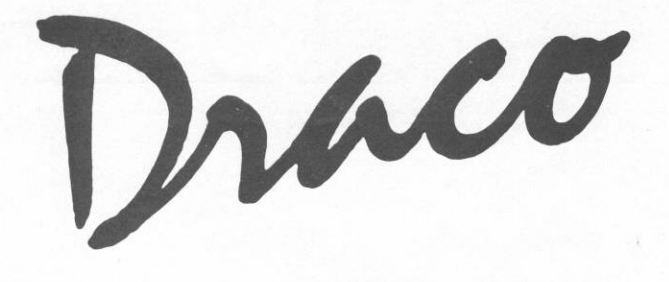

## **VEILEDENDE PRISLISTE**

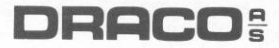

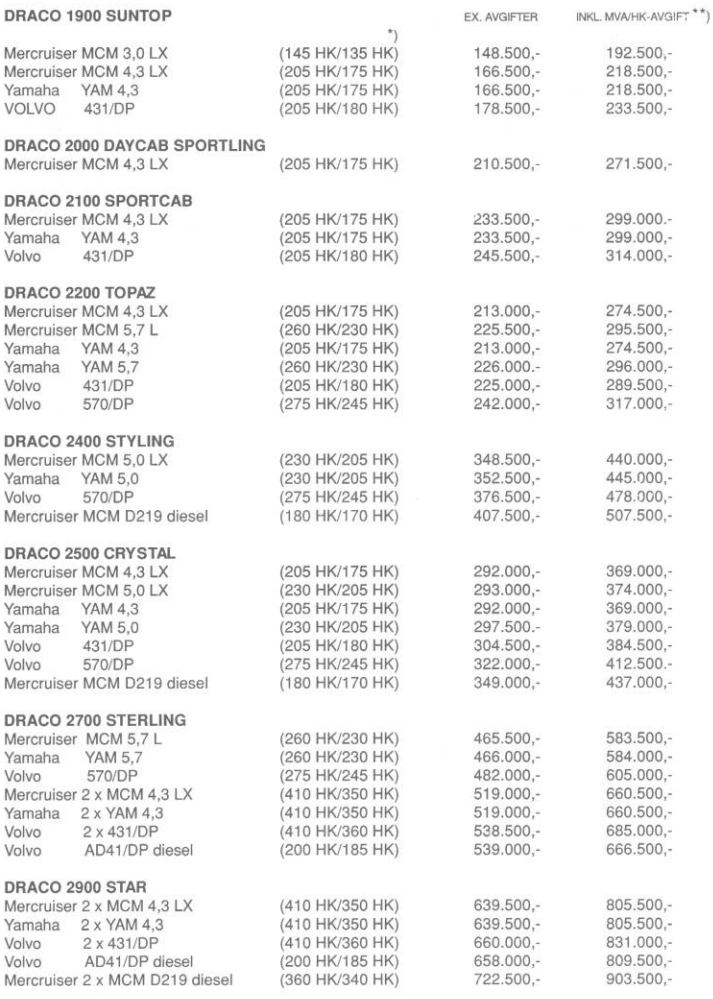

\*) Effekten målt etter ICOMIA standard nr. 28 - 83<br>\*\*) HK-avgift: Kr. 90,-+moms

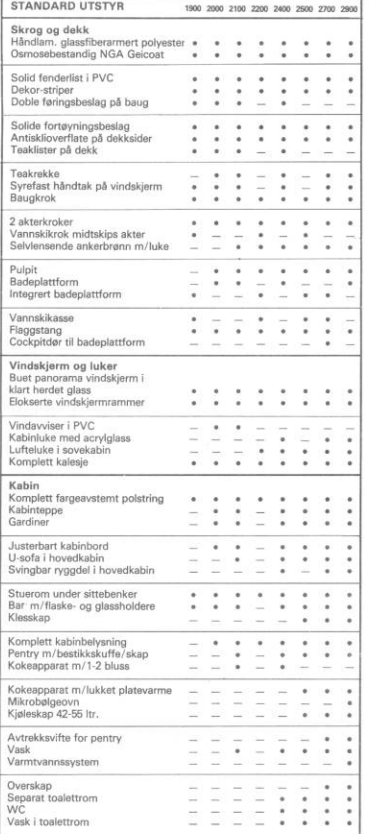

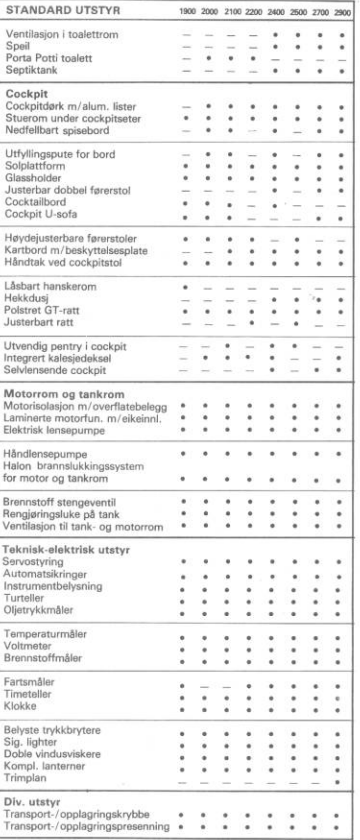

Leveringsbetingslastr: ab fabrikk<br>Betalingsbetingslastr: Kontant eller etter avtale<br>Garantibestismmelastr: Ilolge kjøpsboven<br>Det tase forbehold --også på impatibe kontrakter –<br>om endring i offentliga avgifter.<br>Forovrig ka

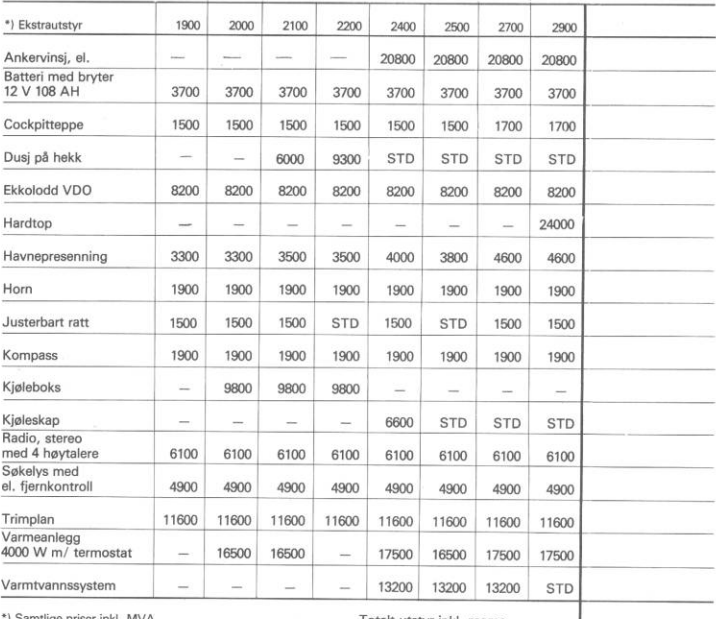

\*) Samtlige priser inkl. MVA

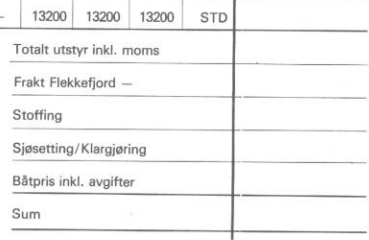

## **DRACO:**

P.O. Box 114, N-4401 Flekkefjord, Norway - Tel 043/23155 - Fax 043/24667 - Telex 21693

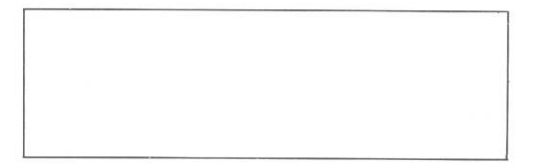